## Excel - fortsättningskurs and a statistical and a dagar

- → Fördjupa dina kunskaper i Excel
- → Lär dig finesserna och bli mer effektiv
- $\rightarrow$  Så gör du bättre underlag för säkrare analyser

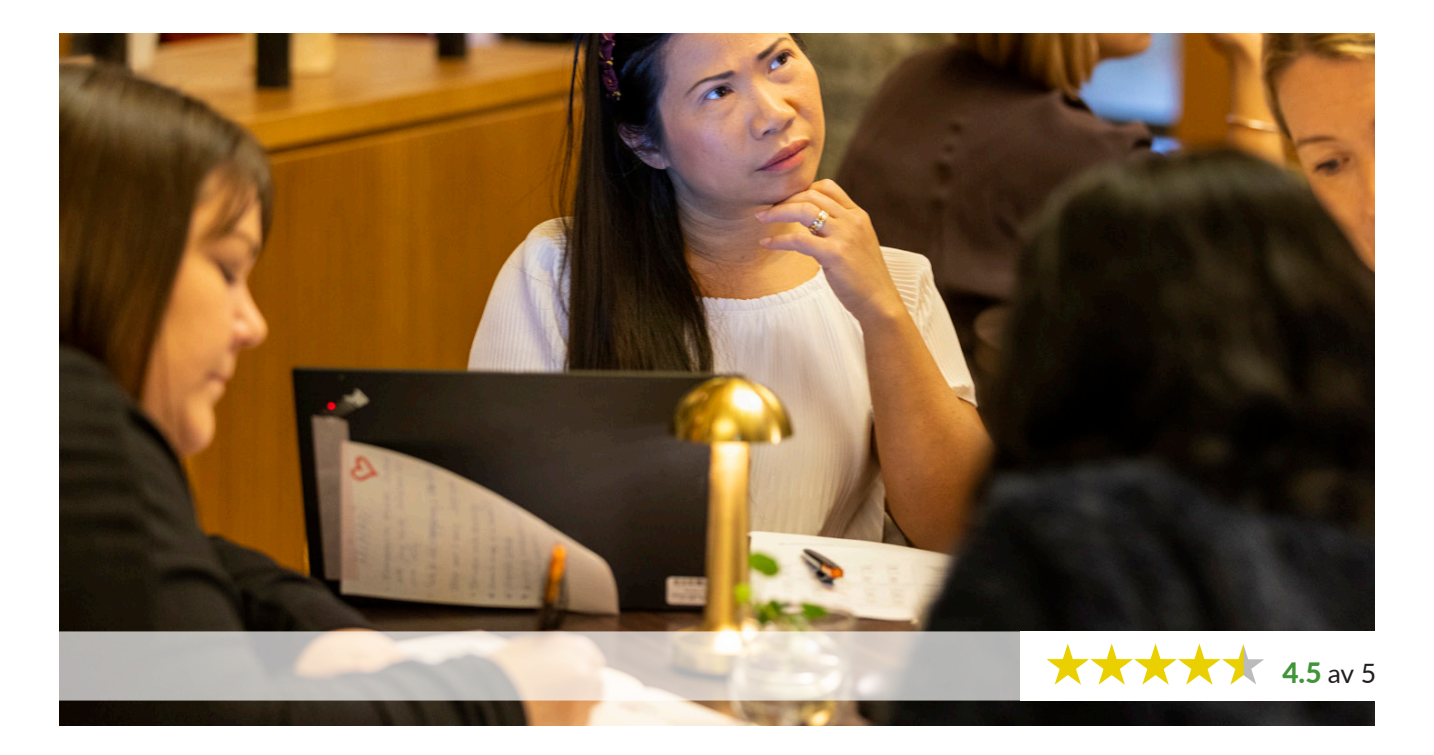

På den här kursen får du som redan har arbetat en tid i Excel lära dig att använda Excels mer avancerade funktioner. Du lär dig att göra budget, kalkyler, prognoser och andra beräkningar snabbt, snyggt, säkert och med

tydlig utformning.

Välkommen till en fortsättningskurs i Excel med mycket praktisk träning!

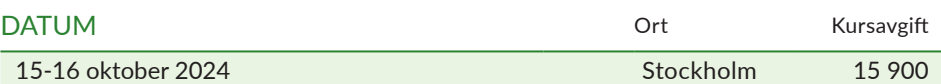

**Stockholm**: Kurser i Stockholm äger rum på Posthuset, Vasagatan 28 i Stockholm. För dig som deltar i våra utbildningar erbjuder vi specialpris på två fina hotell nära kurslokalen: Nordic Light Hotel: boka på nordiclighthotel.com och ange bokningskod "FUN-deltagare" eller Clarion Hotel Sign: ring 08-676 98 00 eller mejla till cl.sign@choice.se och uppge avtalsnummer CH2005318.

**Tider**, 10.00-17.00 första dagen och 09.00-16.00 andra dagen.

**I kursavgiften** ingår kursdokumentation, luncher samt för- och eftermiddagskaffe. Moms tillkommer.

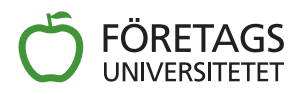

# Excel - fortsättningskurs

– gör budget, kalkyler och prognoser i Excel

### PROGRAM

#### **→ Repetition av grunderna**

- absoluta, relativa och blandade cellreferenser
- bladflikshantering
- utskriftshantering

#### **→ Diagram och bilder**

- skapa, redigera och formatera diagram
- ändra diagramunderlag
- kombinerade diagram

#### **→ Excel-mallar**

- skapa mall
- redigera mallar
- hantera mallar
- automallar/standardmallar

#### **→ Talformatering**

• skapa och redigera egna talformat

#### **→ Hantera funktioner**

- om-villkor
- datum- och tidfunktioner
- textfunktioner
- leta-rad

#### **→ Skapa definierade namn**

- använda namn i funktioner
- redigera namn

#### **→ Mer om villkorsstyrd formatering**

- använda inbyggd formatering
- skapa
- redigera
- hantera

#### Î **Sammanställa data**

- konsolidera
- delsummor
- länka data

#### **→ Pivottabeller**

- skapa och redigera Pivottabeller/interaktiva tabeller
- formatera
- anpassa
- göra mindre beräkningar
- skapa Pivotdiagram

#### **→ Introduktion till makrohantering**

- vad är VBA?
- spela in makro
- köra inspelade makron
- **→ Tips, tricks och frågor**

#### FAKTA

#### **Deltagare**

Kursen vänder sig till dig som har arbetat med Excel under en tid och vill lära dig mer för att kunna hantera större och mer komplexa datamängder i Excel. På kursen arbetar vi med Excel 365.

#### **Mål**

Målet är att ge kunskaper som behövs för att

- → använda genvägar, avancerade funktioner och kommandon
- $\rightarrow$  arbeta med flera kalkylblad samtidigt
- $\rightarrow$  analysera och se samband i stora kalkyler
- $\rightarrow$  skapa och använda enklare makron

#### **Kursinnehåll**

Du lär dig avancerade kommandon och funktioner. Kur‑ sen är av särskilt intresse för dig som vill kunna arbeta med flera filer samtidigt och bygga makron.

#### **Förkunskaper**

Du bör ha grundläggande kunskaper i Excel för att kunna tillgodogöra dig kursen.

**Vi ber dig ta med egen dator,** med Office 365 installerat. Om du inte har egen dator, hör av dig till oss så får du låna en från oss.

#### **Kursledare**

Stefan Livstedt

#### **Kursavgift**

I kursavgiften ingår kursdokumentation samt i de fall kursen genomförs på plats i våra kurslokaler även luncher samt för- och eftermiddagskaffe. Moms tillkommer.

#### **Bokning och rådgivning**

För bokning ring 08-600 62 00 eller skicka e-post till bokning@foretagsuniversitetet.se. För information och kursrådgivning ring 08-600 62 00 eller skicka e-post till kurs@foretagsuniversitetet.se.

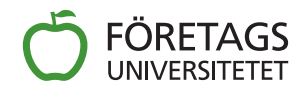

Telefon: 08-600 62 00 E-post: kurs@foretagsuniversitetet.se www.foretagsuniversitetet.se

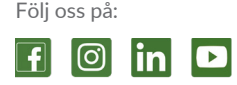